# **Katello - Bug #10543**

# **Composite Content View Promotions Fail with Resource Not Found Errors**

05/18/2015 05:43 PM - Greg Koch

```
Status: Duplicate
Priority: Normal
Assignee:
Category: Content Views
Target version: Katello Recycle Bin
Difficulty: Fixed in Releases:
Triaged: Found in Releases:
Bugzilla link: Red Hat JIRA: Red Hat JIRA: Red Hat JIRA: Red Hat JIRA: Red Hat JIRA: Red Hat JIRA: Red Hat JIRA: Red Hat JIRA: Red Hat JIRA: Red Hat JIRA: Red Hat JIRA: Red Hat JIRA: Red Hat JIRA
Pull request:
Description
Composite content view with 8 content views containing public yum repos and 1 content view with a private repo.
Public Repos include:
dell, epel, hp sdr, katello client 6, puppet el 6, rhel 6.6, rhel 6Server HA, vmware
Server specs:
32GB ram
24 hyper threaded cores (2x6 core chips)
2TB allocated to /var/lib/pulp
A few traces are included below:
935: Actions::Pulp::Repository::PurgeEmptyErrata (error) [ 10.76s / 10.76s ]  Skip
Started at: 2015-05-18 18:07:27 UTC
Ended at: 2015-05-18 18:07:38 UTC
Real time: 10.76s
Execution time (excluding suspended state): 10.76s
Input:
---
pulp_id: lr-rhel-6_6-x86_64-comp-cv-3_0-Red_Hat_Enterprise_Linux_Server-Red_Hat_Enterprise_Linux_6
_Server_-_RH_Common_RPMs_x86_64_6_6
remote_user: gkoch-bb8a038a
remote_cp_user: gkoch
locale: en
Output:
--- {}
Error:
RestClient::ResourceNotFound
404 Resource Not Found
---
- /opt/rh/ruby193/root/usr/share/gems/gems/rest-client-1.6.7/lib/restclient/abstract_response.rb:4
8:in
    `return!'
- /opt/rh/ruby193/root/usr/share/gems/gems/runcible-1.3.1/lib/runcible/base.rb:92:in
    `block in get_response'
  - /opt/rh/ruby193/root/usr/share/gems/gems/rest-client-1.6.7/lib/restclient/request.rb:228:in
```
 `call' - /opt/rh/ruby193/root/usr/share/gems/gems/rest-client-1.6.7/lib/restclient/request.rb:228:in `process\_result' - /opt/rh/ruby193/root/usr/share/gems/gems/rbovirt-0.0.35/lib/restclient\_ext/request.rb:50:in `block in transmit' - /opt/rh/ruby193/root/usr/share/ruby/net/http.rb:746:in `start' - /opt/rh/ruby193/root/usr/share/gems/gems/rbovirt-0.0.35/lib/restclient\_ext/request.rb:44:in `transmit' - /opt/rh/ruby193/root/usr/share/gems/gems/rest-client-1.6.7/lib/restclient/request.rb:64:in `execute' - /opt/rh/ruby193/root/usr/share/gems/gems/rest-client-1.6.7/lib/restclient/request.rb:33:in `execute' - /opt/rh/ruby193/root/usr/share/gems/gems/rest-client-1.6.7/lib/restclient/resource.rb:51:in `get' - /opt/rh/ruby193/root/usr/share/gems/gems/runcible-1.3.1/lib/runcible/base.rb:91:in `get response' - /opt/rh/ruby193/root/usr/share/gems/gems/runcible-1.3.1/lib/runcible/base.rb:82:in `call' - /opt/rh/ruby193/root/usr/share/gems/gems/runcible-1.3.1/lib/runcible/resources/task.rb:41:in `poll' - /opt/rh/ruby193/root/usr/share/gems/gems/katello-2.2.0/app/lib/actions/pulp/abstract\_async\_task. rb:107:in `block in get new tasks' -/opt/rh/ruby193/root/usr/share/gems/gems/katello-2.2.0/app/lib/actions/pulp/abstract\_async\_task.  $rh.106.in$  `map' - /opt/rh/ruby193/root/usr/share/gems/gems/katello-2.2.0/app/lib/actions/pulp/abstract\_async\_task. rb:106:in `get\_new\_tasks' - /opt/rh/ruby193/root/usr/share/gems/gems/katello-2.2.0/app/lib/actions/pulp/abstract\_async\_task. rb:92:in `block in external\_task=' - /opt/rh/ruby193/root/usr/share/gems/gems/katello-2.2.0/app/lib/actions/pulp/abstract\_async\_task. rb:89:in `each' - /opt/rh/ruby193/root/usr/share/gems/gems/katello-2.2.0/app/lib/actions/pulp/abstract\_async\_task. rb:89:in `external\_task=' - /opt/rh/ruby193/root/usr/share/gems/gems/dynflow-0.7.6/lib/dynflow/action/polling.rb:70:in `initiate\_external\_action' - /opt/rh/ruby193/root/usr/share/gems/gems/dynflow-0.7.6/lib/dynflow/action/polling.rb:12:in `run' - /opt/rh/ruby193/root/usr/share/gems/gems/dynflow-0.7.6/lib/dynflow/action/cancellable.rb:9:in `run' - /opt/rh/ruby193/root/usr/share/gems/gems/katello-2.2.0/app/lib/actions/pulp/abstract\_async\_task. rb:57:in `run' - /opt/rh/ruby193/root/usr/share/gems/gems/dynflow-0.7.6/lib/dynflow/action.rb:456:in `block (3 levels) in execute\_run' - /opt/rh/ruby193/root/usr/share/gems/gems/dynflow-0.7.6/lib/dynflow/middleware/stack.rb:26:in `call' - /opt/rh/ruby193/root/usr/share/gems/gems/dynflow-0.7.6/lib/dynflow/middleware/stack.rb:26:in `pass' - /opt/rh/ruby193/root/usr/share/gems/gems/dynflow-0.7.6/lib/dynflow/middleware.rb:16:in `pass' - /opt/rh/ruby193/root/usr/share/gems/gems/katello-2.2.0/app/lib/actions/middleware/remote\_action. rb:28:in `block in run' - /opt/rh/ruby193/root/usr/share/gems/gems/katello-2.2.0/app/lib/actions/middleware/remote\_action. rb:58:in `block (2 levels) in as\_remote\_user' - /opt/rh/ruby193/root/usr/share/gems/gems/katello-2.2.0/app/lib/katello/util/thread\_session.rb:84 :in `pulp\_config' - /opt/rh/ruby193/root/usr/share/gems/gems/katello-2.2.0/app/lib/actions/middleware/remote\_action. rb:44:in

```
  `as_pulp_user'
```
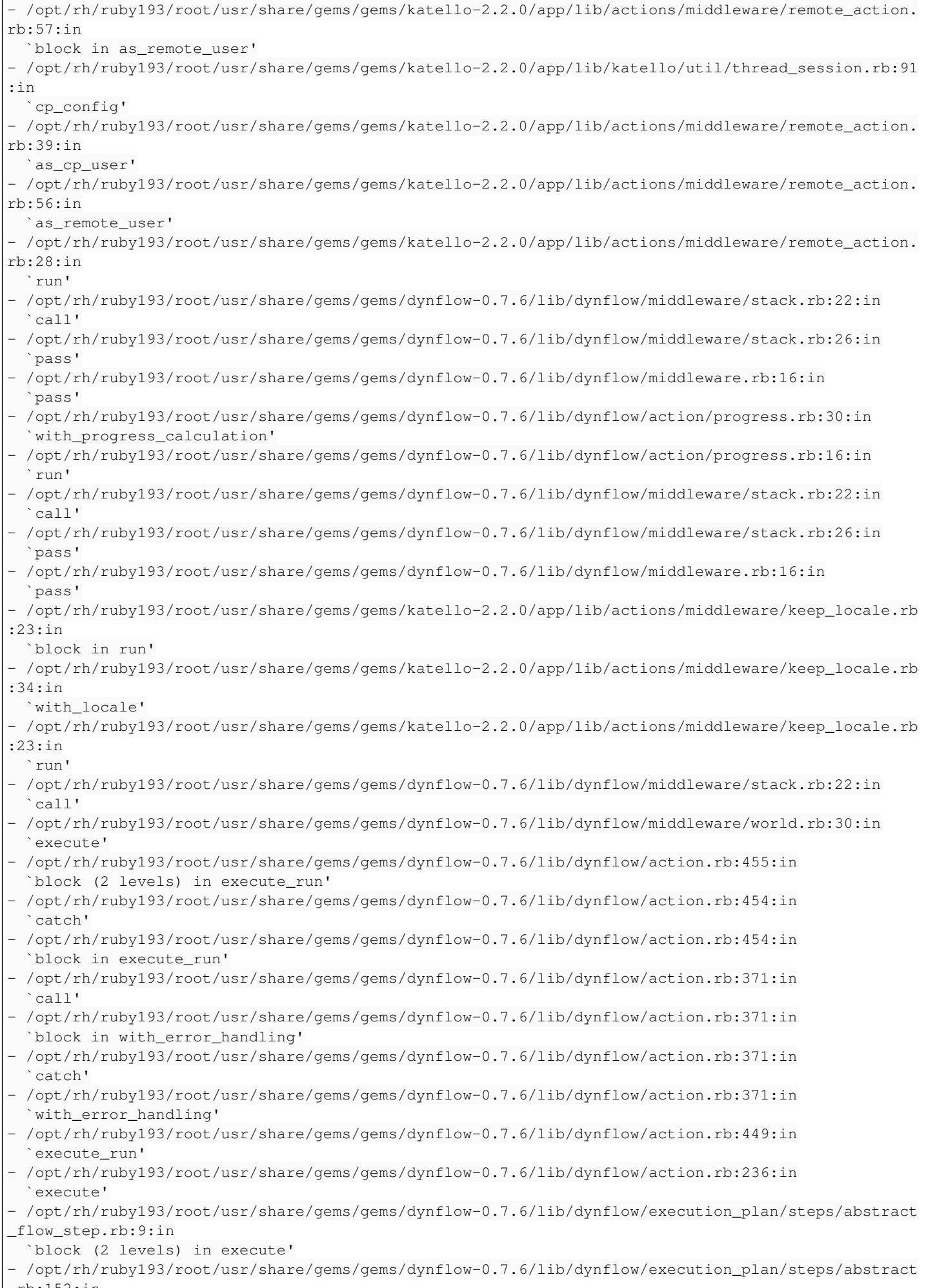

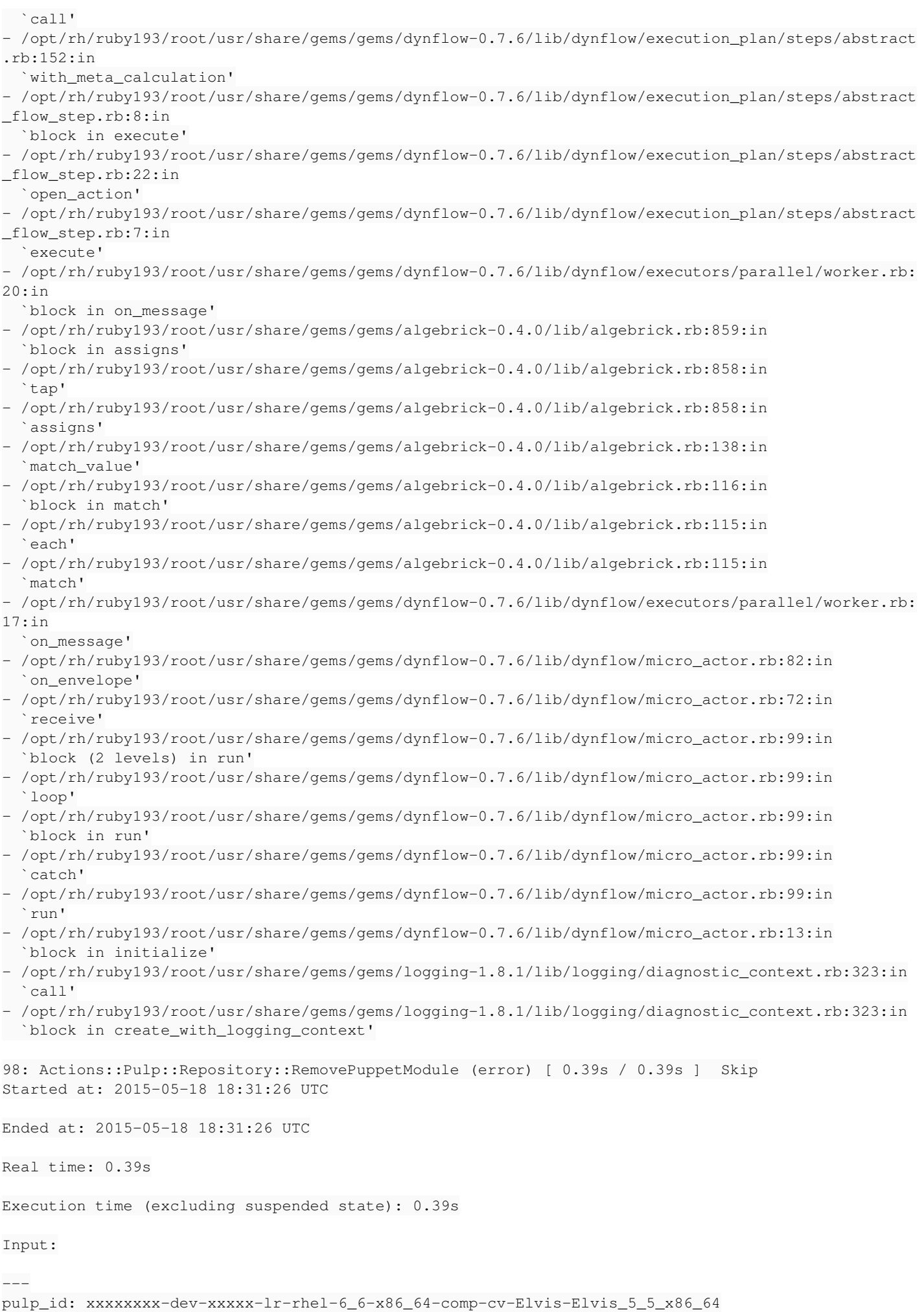

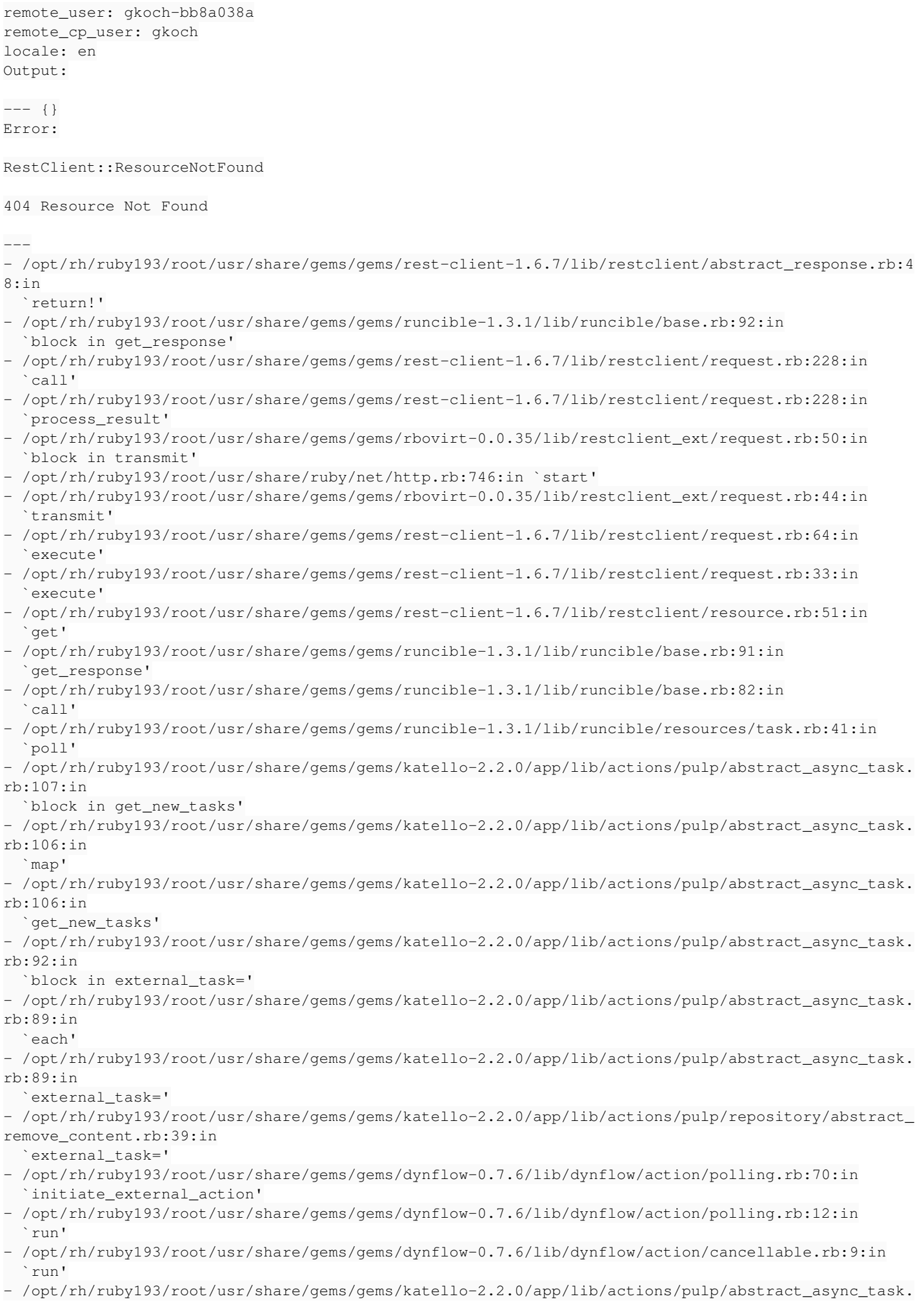

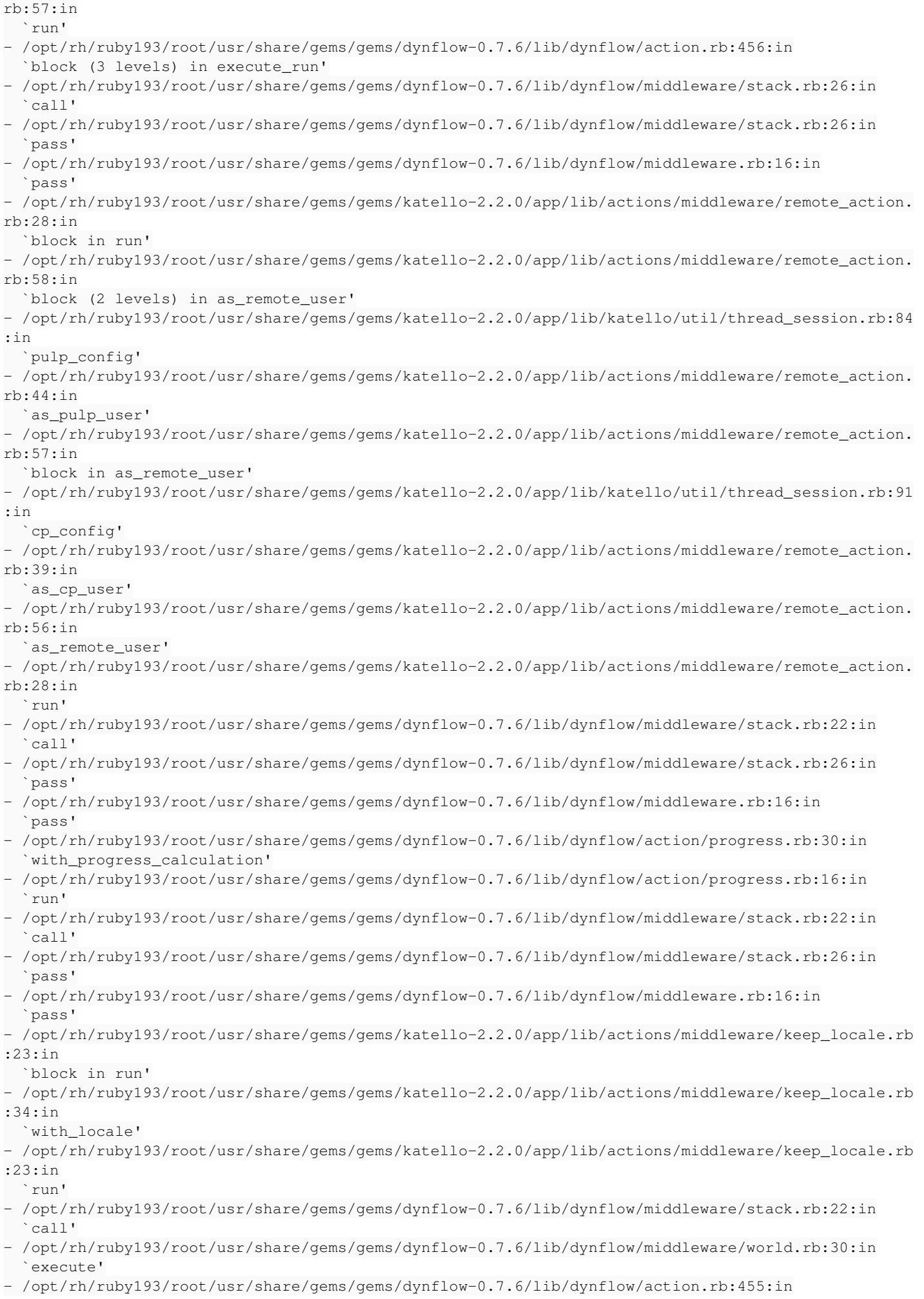

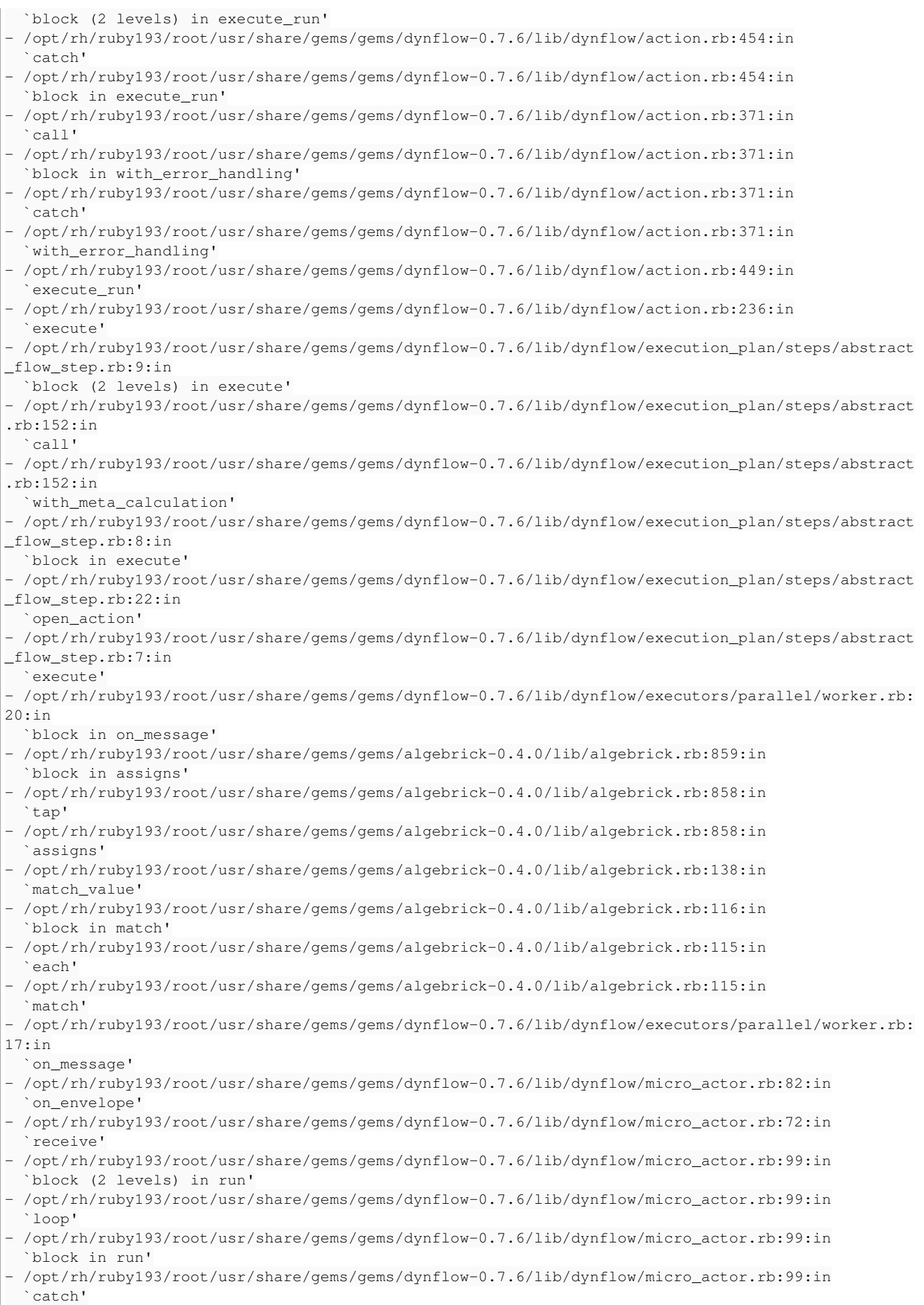

```
- /opt/rh/ruby193/root/usr/share/gems/gems/dynflow-0.7.6/lib/dynflow/micro_actor.rb:99:in
     `run'
 - /opt/rh/ruby193/root/usr/share/gems/gems/dynflow-0.7.6/lib/dynflow/micro_actor.rb:13:in
    `block in initialize'
- /opt/rh/ruby193/root/usr/share/gems/gems/logging-1.8.1/lib/logging/diagnostic_context.rb:323:in
    `call'
- /opt/rh/ruby193/root/usr/share/gems/gems/logging-1.8.1/lib/logging/diagnostic_context.rb:323:in
   `block in create_with_logging_context'
101: Actions::Pulp::Repository::CopyRpm (error) [ 0.18s / 0.18s ]  Skip
Started at: 2015-05-18 19:09:22 UTC
Ended at: 2015-05-18 19:09:22 UTC
Real time: 0.18s
Execution time (excluding suspended state): 0.18s
Input:
---
source_pulp_id: xxxxxxxx-xxxxx-lr-rhel-6_6-x86_64-comp-cv-3_0-Elvis-Elvis_5_5_x86_64
target_pulp_id: xxxxxxxx-qa-xxxxx-lr-rhel-6_6-x86_64-comp-cv-Elvis-Elvis_5_5_x86_64
clauses: 
remote_user: gkoch-bb8a038a
remote_cp_user: gkoch
locale: en
Output:
--- {}
Error:
RestClient::ResourceNotFound
404 Resource Not Found
---
- /opt/rh/ruby193/root/usr/share/gems/gems/rest-client-1.6.7/lib/restclient/abstract_response.rb:4
8:in
    `return!'
- /opt/rh/ruby193/root/usr/share/gems/gems/runcible-1.3.1/lib/runcible/base.rb:92:in
    `block in get_response'
- /opt/rh/ruby193/root/usr/share/gems/gems/rest-client-1.6.7/lib/restclient/request.rb:228:in
    `call'
- /opt/rh/ruby193/root/usr/share/gems/gems/rest-client-1.6.7/lib/restclient/request.rb:228:in
    `process_result'
- /opt/rh/ruby193/root/usr/share/gems/gems/rbovirt-0.0.35/lib/restclient_ext/request.rb:50:in
    `block in transmit'
- /opt/rh/ruby193/root/usr/share/ruby/net/http.rb:746:in `start'
- /opt/rh/ruby193/root/usr/share/gems/gems/rbovirt-0.0.35/lib/restclient_ext/request.rb:44:in
    `transmit'
- /opt/rh/ruby193/root/usr/share/gems/gems/rest-client-1.6.7/lib/restclient/request.rb:64:in
    `execute'
- /opt/rh/ruby193/root/usr/share/gems/gems/rest-client-1.6.7/lib/restclient/request.rb:33:in
    `execute'
- /opt/rh/ruby193/root/usr/share/gems/gems/rest-client-1.6.7/lib/restclient/resource.rb:51:in
  ' then
- /opt/rh/ruby193/root/usr/share/gems/gems/runcible-1.3.1/lib/runcible/base.rb:91:in
    `get_response'
- /opt/rh/ruby193/root/usr/share/gems/gems/runcible-1.3.1/lib/runcible/base.rb:82:in
    `call'
- /opt/rh/ruby193/root/usr/share/gems/gems/runcible-1.3.1/lib/runcible/resources/task.rb:41:in
    `poll'
- /opt/rh/ruby193/root/usr/share/gems/gems/katello-2.2.0/app/lib/actions/pulp/abstract_async_task.
rb:107:in
    `block in get_new_tasks'
 - /opt/rh/ruby193/root/usr/share/gems/gems/katello-2.2.0/app/lib/actions/pulp/abstract_async_task.
```
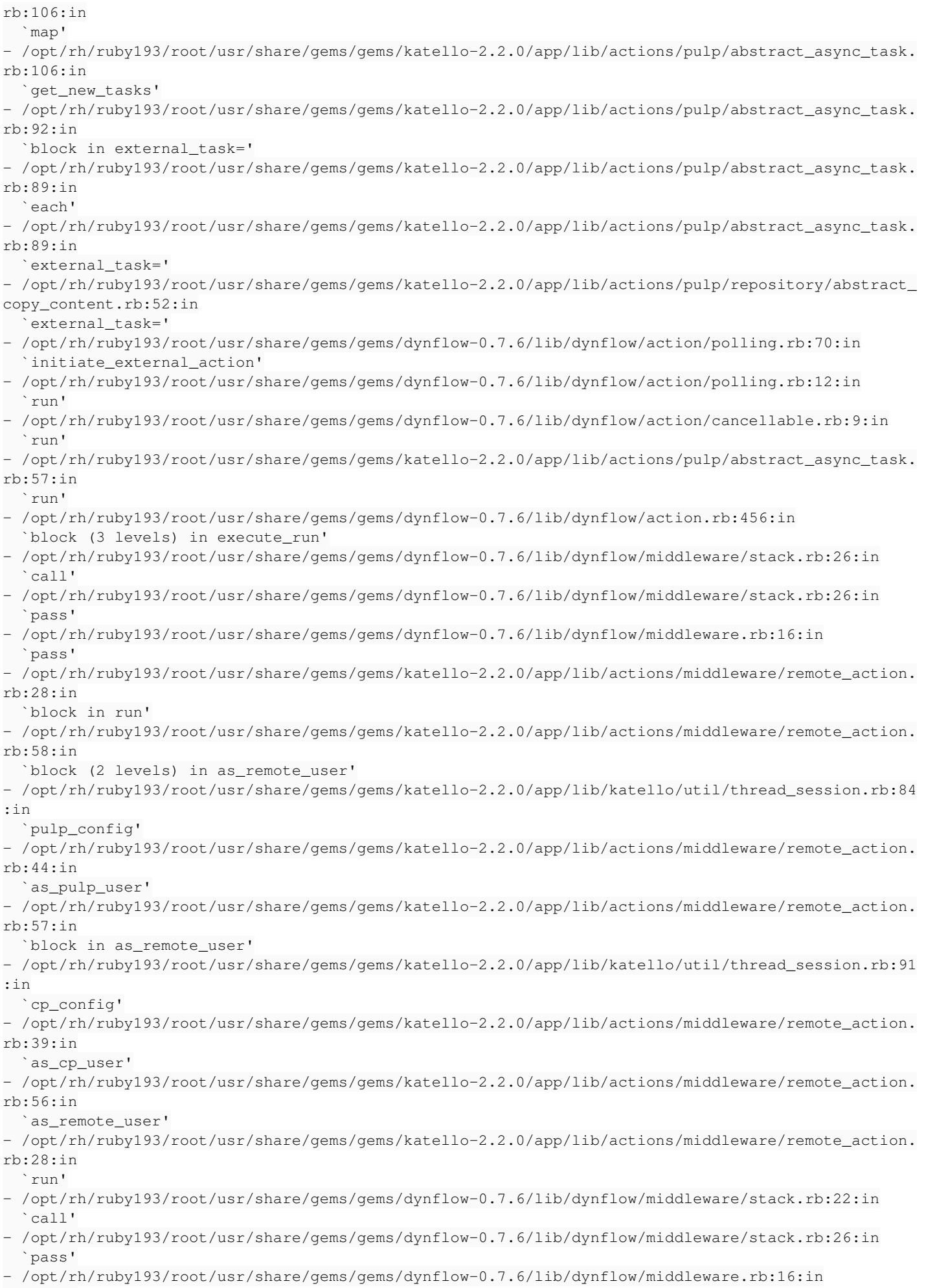

`pass'

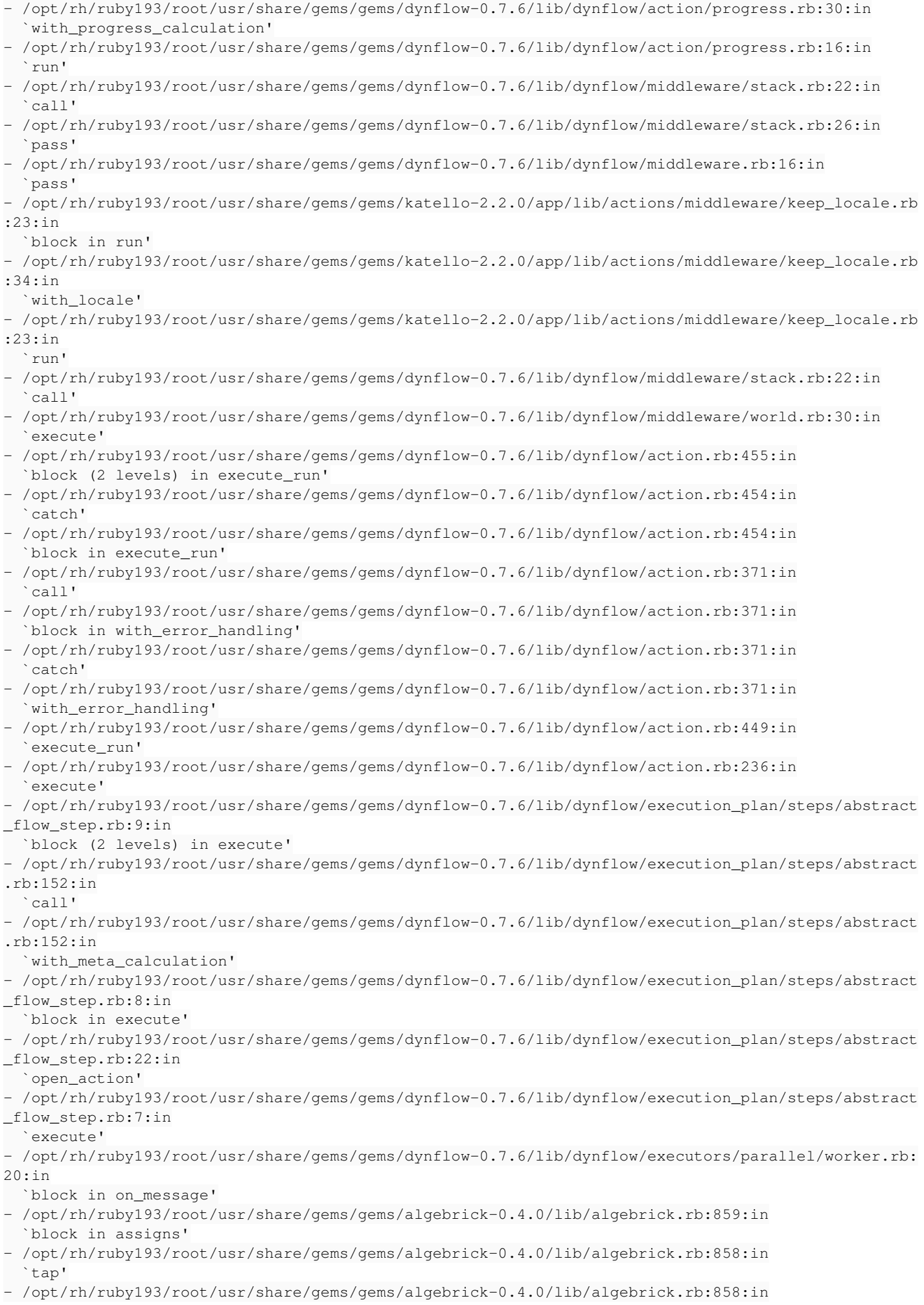

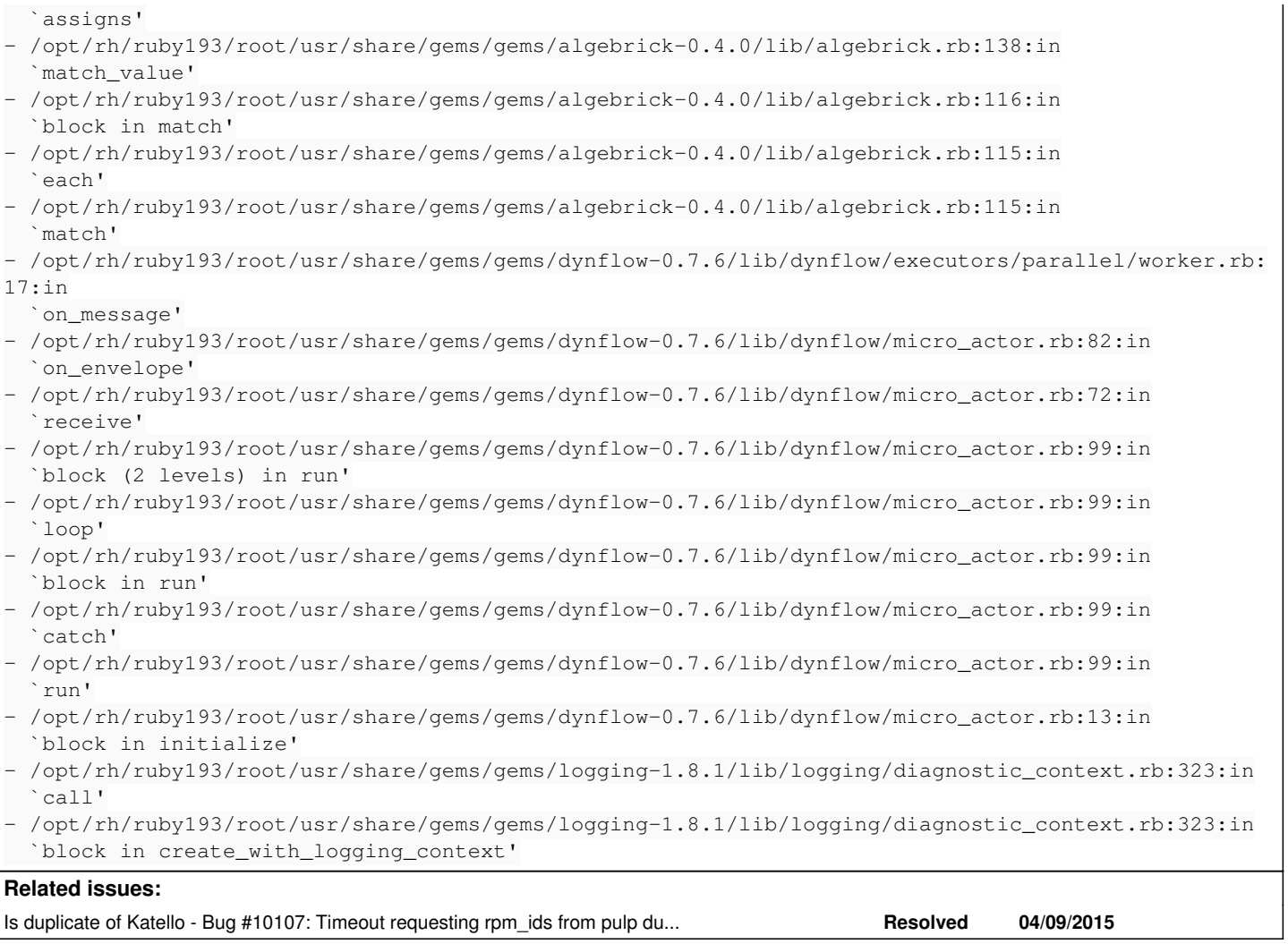

### **History**

### **#1 - 05/19/2015 12:50 PM - Eric Helms**

## *- Status changed from New to Duplicate*

*- Triaged changed from No to Yes*

This looks very much like <u>http://projects.theforeman.org/issues/10107</u> after examining both -- I am going to copy your information quoted over to that bug and close this as a duplicate to track in a single place. And thanks for reporting and the detail.

#### **#2 - 05/19/2015 12:53 PM - Eric Helms**

*- Is duplicate of Bug #10107: Timeout requesting rpm\_ids from pulp during sync/publish/promote added*

#### **#3 - 07/08/2016 11:24 AM - Eric Helms**

*- translation missing: en.field\_release set to 166*